## 1. RS-232 Connection

#### $\blacktriangleright$  RS-232 IN Pins Instructions

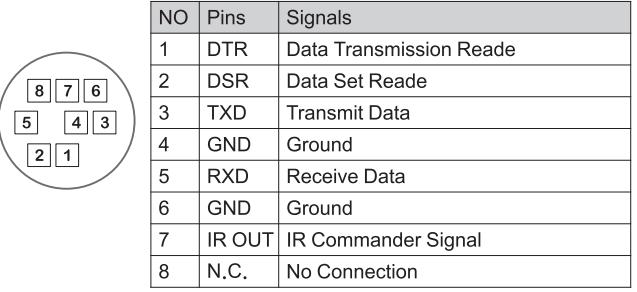

#### ▼ RS-232 Connection Instructions

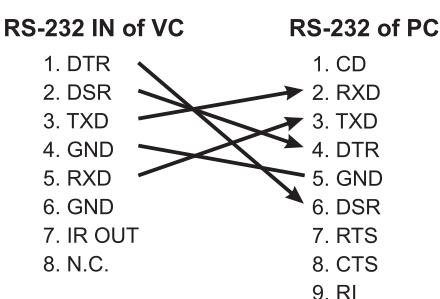

# 1. RS-422 Connection

 $\blacktriangleright$  RS-422 Pins Instructions

# **RS-422** <del>ᠶ</del>ᠼᠾᡏᠼᡵᡏᠼᡏᠼᡏᠼᡏᠼᡏᠼ 123456789

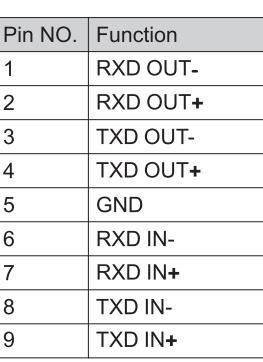

# ▼ RS-422 Connection Instructions **Applicable to**

### **Marshall VS-PTC-200**

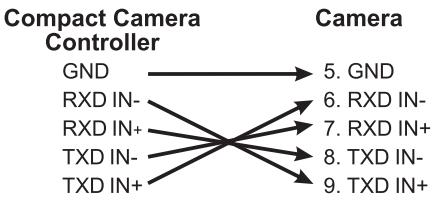

#### ▼ RS-422 Connection Instructions **Applicable to**

#### **SONY Compact Camera Controller**

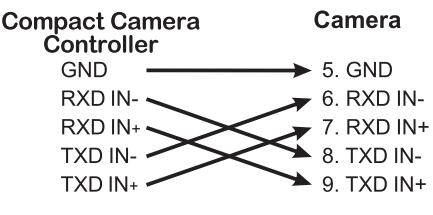

#### $\blacktriangleright$  RS-232 OUT Pins Instructions

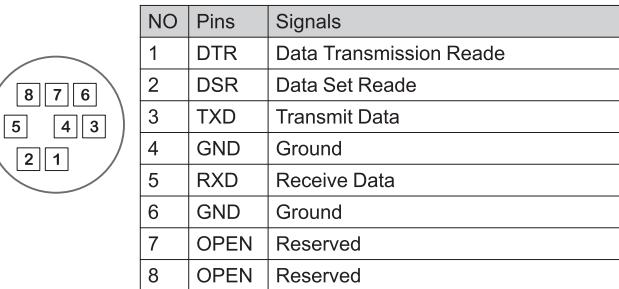

#### ▼ RS-232 Connection Instructions

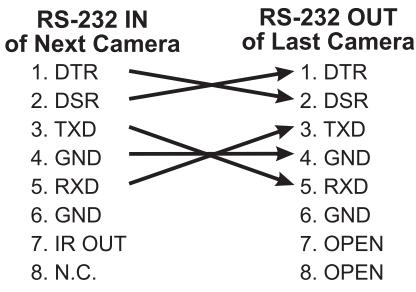

#### ▼ RS-422 Serial Connection

Controller

RXD IN-

RXD IN+

TXD IN-

TXD IN+

**NC** 

 $\overline{1}$ 

 $\overline{2}$ **NC** 

 $\overline{3}$  $NC$ 

 $\overline{4}$  $NC$ 

 $\overline{5}$ GND

 $\,$  6  $\,$ 

 $\overline{7}$ 

 $\overline{8}$ 

Up to seven cameras can be daisy-chained

#### **Third Camera**

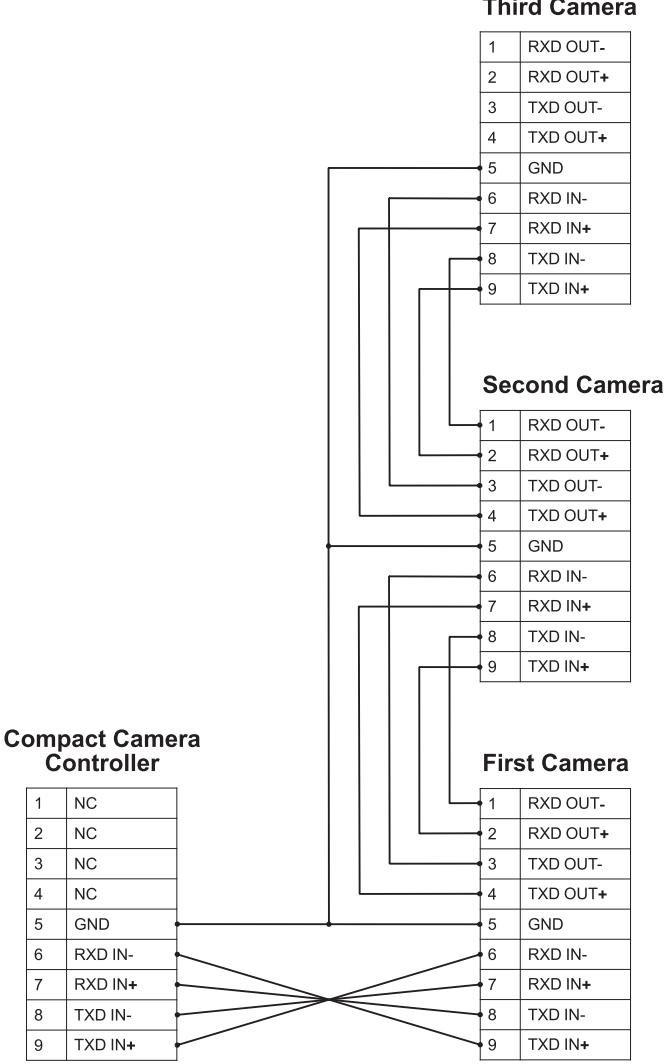

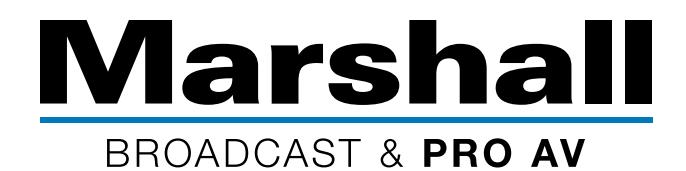

# CV620 Series & VS-PTC-200 / RS422 Quick Set up

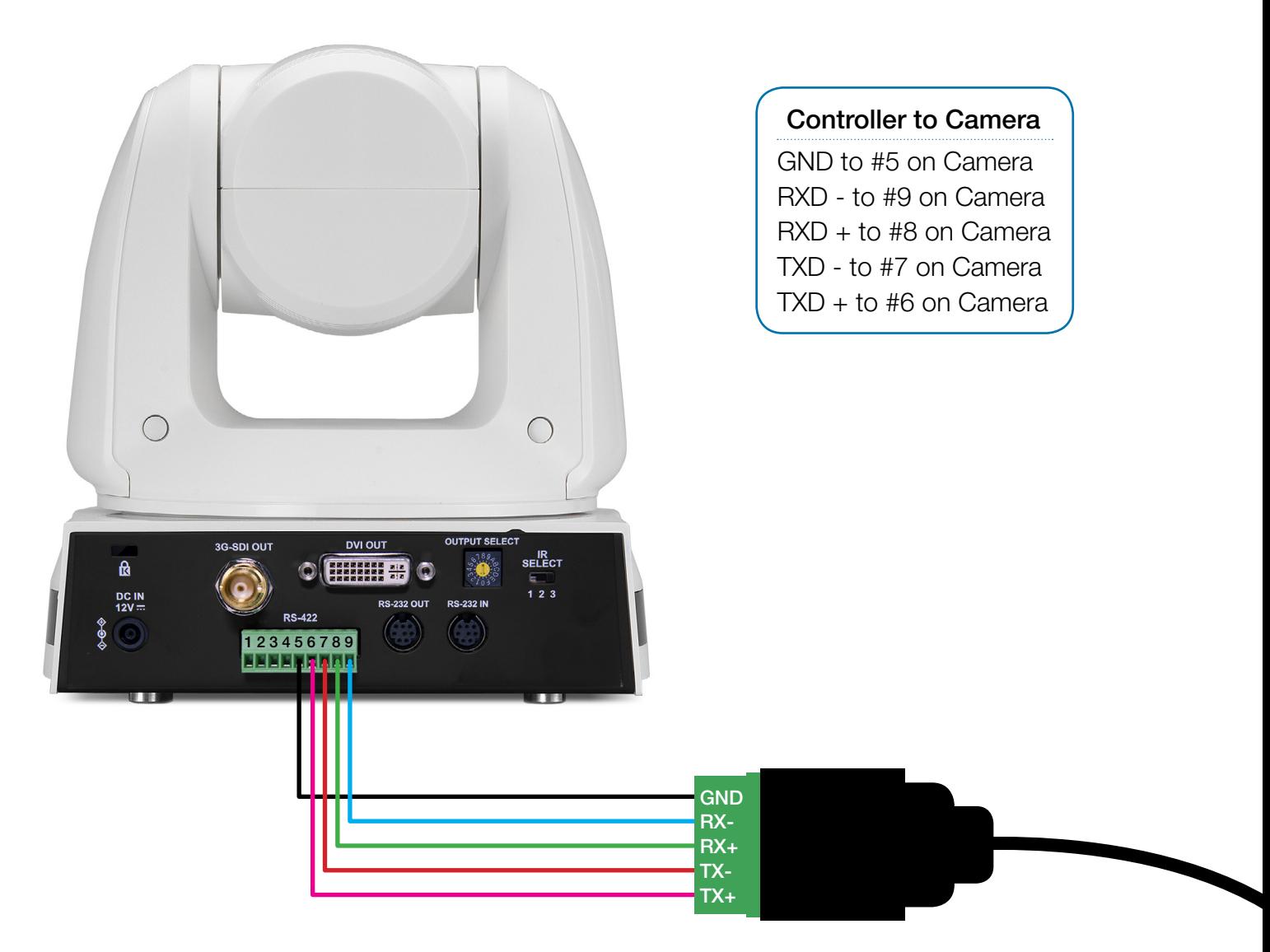

#### Camera Settings

Protocol - VISCA Baud Rate - 9600 Camera ID - #1 Control Port - RS422

#### Controller Settings

Set up ADMIN PIN #111111 CAMERA SETTINGS - ENTER CAM ID #1 - ENTER PROTOCOL - V - ENTER BAUD RATE - 9600 - ENTER ADDRESS - #1 ENTER It will bring you back to the start hit ESC - Move Joystick